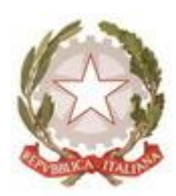

*Ministero del Lavoro e delle Politiche Sociali* 

# **Prospetto Informativo on-line**

Controlli di coerenza dei dati

Documento: UNIPI.Controlli Revisione : 13.0 Data : 03/03/2016 Commenti :

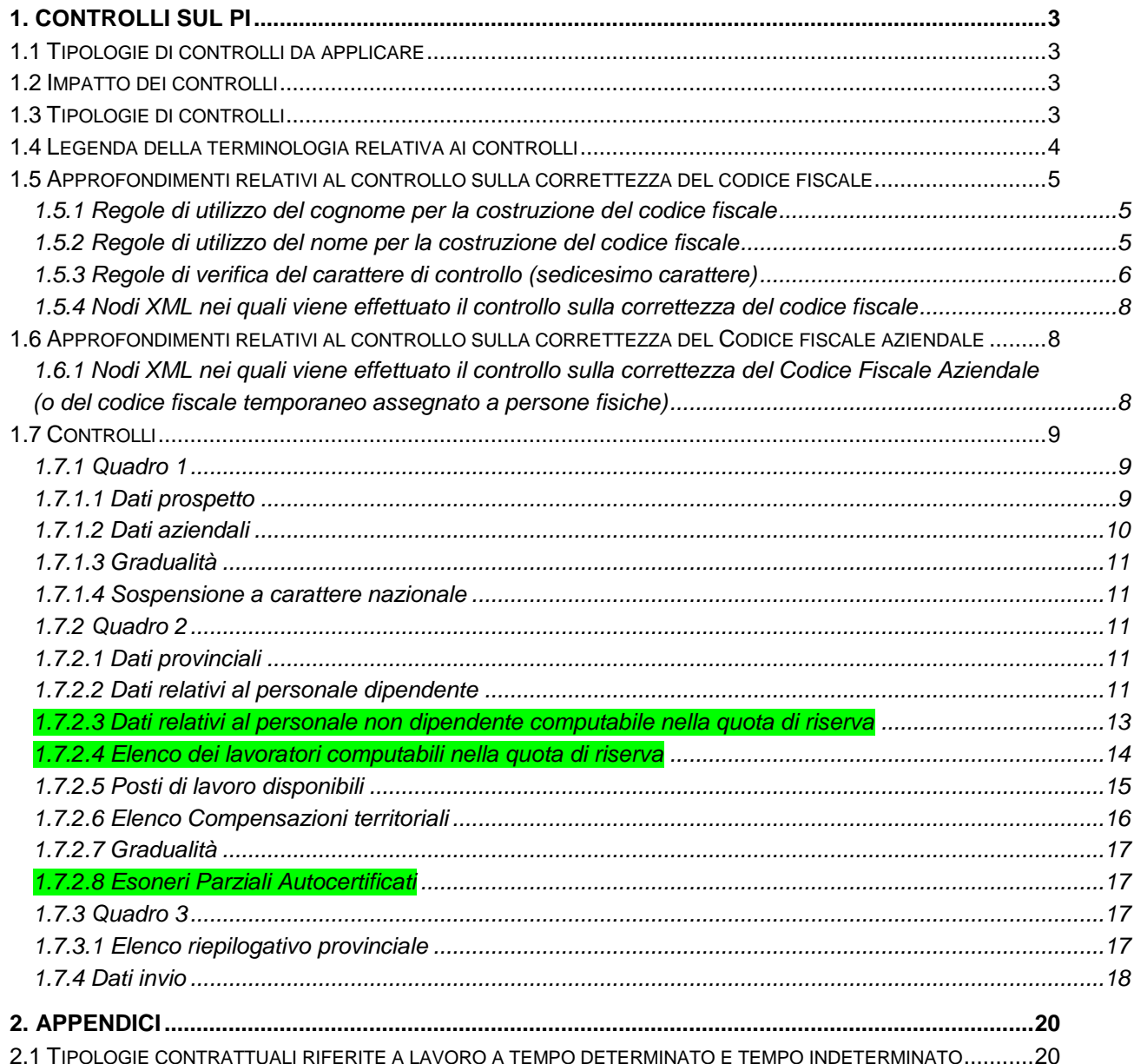

# **1.Controlli sul PI**

Viene di seguito definito un livello minimo di controlli per verificare la correttezza formale (es: verifica della compilazione dei dati obbligatori, formato dei campi, ecc.) e relazionale (es: controllo delle caratteristiche del prospetto informativo, controllo che i numeri siano coerenti, ecc.) dei Prospetti Informativi; i controlli indicati nel presente documento hanno ripercussioni sui seguenti moduli:

- Interfacce Web delle piattaforme PI
- Cooperazione applicativa

# **1.1Tipologie di controlli da applicare**

I controlli da applicare al Sistema del Prospetto Informativo sono :

- Corrispondenza dei dati con le tabelle di classificazione, ossia congruenza delle chiavi esterne e verifica che la data di invio della CO sia compresa all'interno del periodo di validità della chiave, ovvero che la data di invio sia maggiore della colonna DAT\_INIZIO e minore della colonna DAT\_FINE se valorizzata nel documento delle classificazioni. Fa eccezione a questa regola il comune di nascita di un lavoratore, che può essere al di fuori del periodo di validità del comune.
- Compilazione dei campi obbligatori: il controllo viene effettuato nella maggior parte dei casi tramite XSD; ci sono casi particolari di campi obbligatori solo in particolari situazioni (campi condizionati) che saranno trattati di seguito nel presente documento.
- La congruenza del tipo di dato inserito rispetto agli standard tecnici (es: validità di una data, controllo sul tipo di dato inserito - numerico/alfanumerico, ecc.).
- I controlli incrociati previsti negli standard tecnici (es: valorizzazione condizionata di campi).

Tali controlli sono vincolanti per l'accettazione del dato.

Per ogni controllo sarà indicato il livello di richiesta per il soddisfacimento del requisito:

- **Vincolante**: il controllo deve dare esito positivo per poter accettare la comunicazione. Non è possibile proseguire fino alla correzione dell'errore rilevato.
- **Avviso**: il controllo rileva un'anomalia, ma è compito del soggetto obbligato/abilitato decidere se procedere o meno (gestione dei casi particolari). Questo livello di controllo non è applicable nel contesto del Nodo di Coordinamento Nazionale.

## **1.2Impatto dei controlli**

Qui di seguito si elencano gli ambiti e le modalità di applicazione di controlli vincolanti e avvisi:

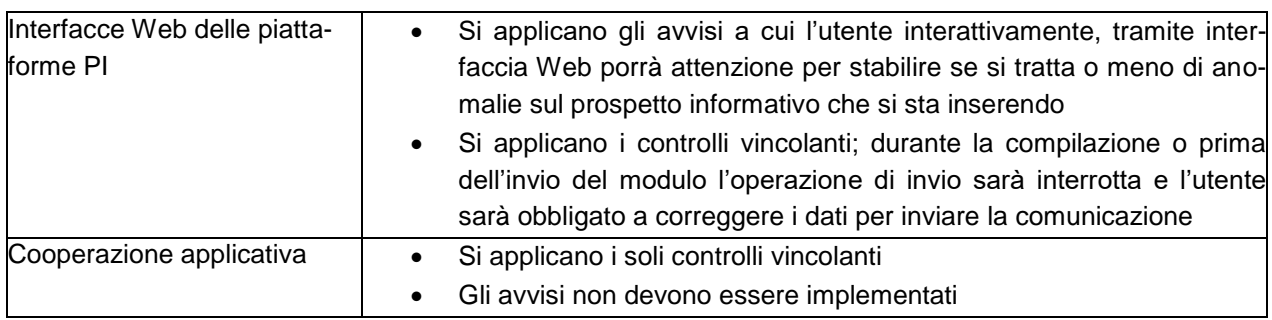

# <span id="page-2-0"></span>**1.3Tipologie di controlli**

Qui di seguito si elencano le tipologie di controllo che si propone di includere nei sistemi regionali e transitorio PI e nella cooperazione applicativa; tali tipologie, con le stesse regole, saranno richiamati

opportunamente nei vari moduli; si riporta quindi per esempio un controllo sul codice fiscale che sarà applicato in tutti i campi di tipo codice fiscale di tutti i moduli.

I controlli qui di seguito elencati possono essere vincolanti, avvisi o possono avere una componente vincolante ed una di avviso.

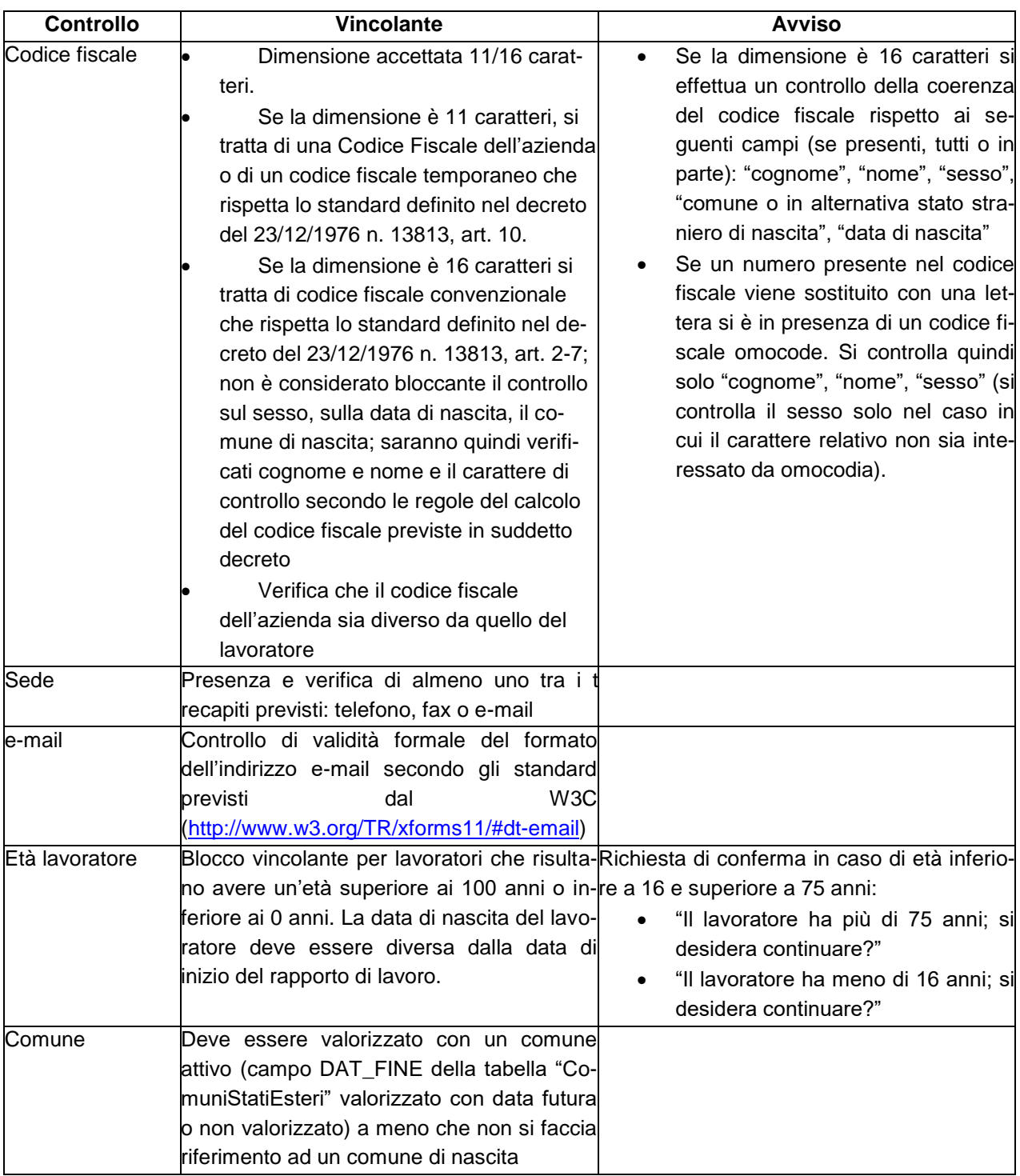

# **1.4Legenda della terminologia relativa ai controlli**

A partire dal paragrafo **[1.7](#page-8-0) - [Controlli](#page-8-0)** si elencano i controlli applicati su singole sezioni o singoli campi, indicandone la natura (vincolanti o avvisi) e l'applicazione.

Qui di seguito di propone una tabella riepilogativa del significato dei termini utilizzati in tali elenchi:

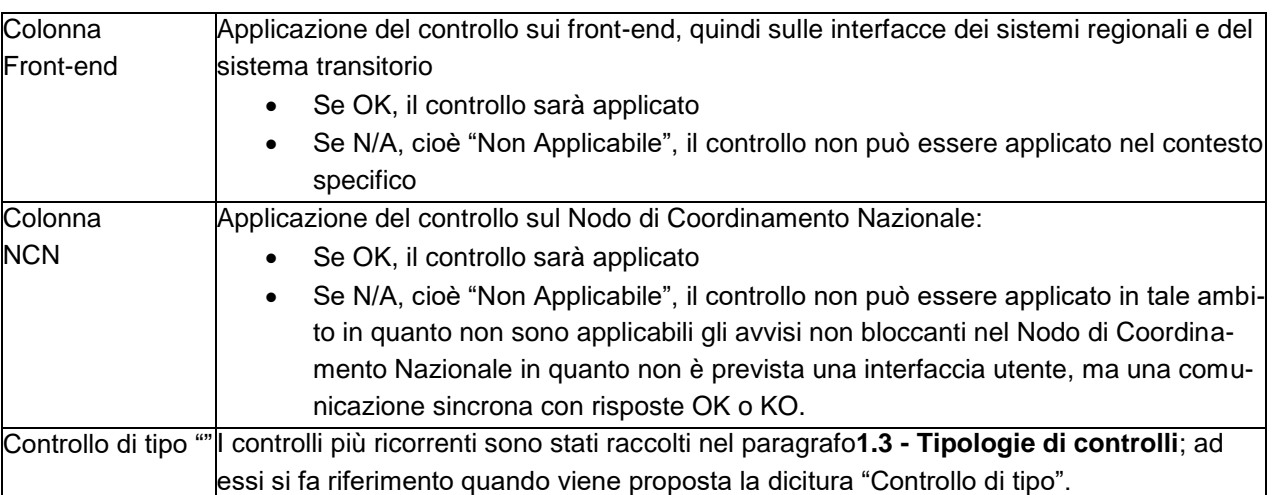

# **1.5Approfondimenti relativi al controllo sulla correttezza del codice fiscale**

### **1.5.1Regole di utilizzo del cognome per la costruzione del codice fiscale**

I cognomi che risultano composti da più parti o comunque separati od interrotti, vengono considerati come se fossero scritti secondo un'unica ed ininterrotta successione di caratteri.

Per i soggetti coniugati di sesso femminile si prende in considerazione soltanto il cognome da nubile. Se il cognome contiene tre o più consonanti, i tre caratteri da rilevare sono, nell'ordine, la prima, la seconda e la terza consonante.

Se il cognome contiene due consonanti, i tre caratteri da rilevare sono, nell'ordine, la prima e la seconda consonante e la prima vocale.

Se il cognome contiene una consonante e due vocali, si rilevano, nell'ordine, quella consonante e quindi la prima e la seconda vocale.

Se il cognome contiene una consonante e una vocale, si rilevano la consonante e la vocale, nell'ordine, e si assume come terzo carattere la lettera x (ics).

Se il cognome e' costituito da due sole vocali, esse si rilevano, nell'ordine, e si assume come terzo carattere la lettera x (ics).

#### **1.5.2Regole di utilizzo del nome per la costruzione del codice fiscale**

I nomi doppi, multipli o comunque composti, vengono considerati come scritti per esteso in ogni loro parte e secondo un'unica ed ininterrotta successione di caratteri.

Se il nome contiene quattro o più consonanti, i tre caratteri da rilevare sono, nell'ordine, la prima, la terza e la quarta consonante.

Se il nome contiene tre consonanti, i tre caratteri da rilevare sono, nell'ordine, la prima, la seconda e la terza consonante.

Se il nome contiene due consonanti, i tre caratteri da rilevare sono, nell'ordine, la prima e la seconda consonante e la prima vocale.

Se il nome contiene una consonante e due vocali, i tre caratteri da rilevare sono, nell'ordine, quella consonante e quindi la prima e la seconda vocale.

Se il nome contiene una consonante e una vocale, si rilevano la consonante e la vocale, nell'ordine, e

si assume come terzo carattere la lettera x (ics).

Se il nome e' costituito da due sole vocali, esse si rilevano nell'ordine, e si assume come terzo carattere la lettera x (ics).

### **1.5.3Regole di verifica del carattere di controllo (sedicesimo carattere)**

Il sedicesimo carattere ha funzione di controllo dell'esatta trascrizione dei primi quindici caratteri. Esso viene determinato nel modo seguente:

ciascuno dei precedenti quindici caratteri, a seconda che occupi posizione di origine pari o posizione di ordine dispari, viene convertito in un valore numerico in base alle corrispondenze indicate rispettivamente ai successivi punti:

1) Per la conversione dei sette caratteri con posizione di ordine pari:

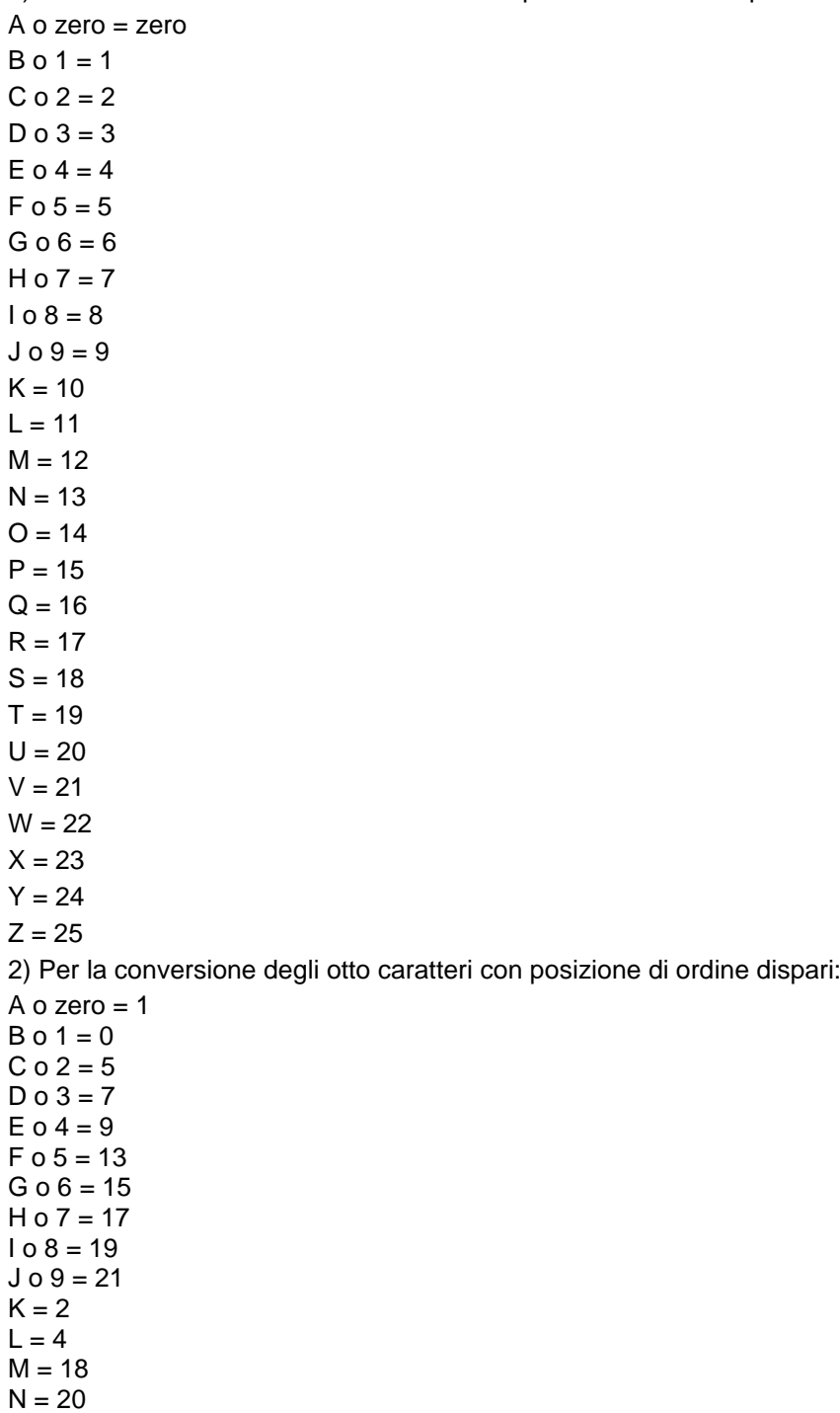

 $O = 11$  $P = 3$  $Q = 6$  $R = 8$  $S = 12$  $T = 14$  $U = 16$  $V = 10$  $W = 22$  $X = 25$  $Y = 24$  $Z = 23$ 

I valori numerici cosi' determinati vengono addizionati e la somma si divide per il numero 26. Il carattere di controllo si ottiene convertendo il resto di tale divisione nel carattere alfabetico ad esso corrispondente nella sotto indicata tabella:

 $zero = A$  $1 = B$  $2 = C$  $3 = D$  $4 = E$  $5 = F$  $6 = G$  $7 = H$  $8 = 1$  $9 = J$  $10 = K$  $11 = L$  $12 = M$  $13 = N$  $14 = 0$  $15 = P$  $16 = Q$  $17 = R$  $18 = S$  $19 = T$  $20 = U$  $21 = V$  $22 = W$  $23 = X$  $24 = Y$  $25 = Z$ 

Quando l'espressione alfanumerica relativa ai primi quindici caratteri del codice risulta comune a due o piu' soggetti, si provvede a differenziarla per ciascuno dei soggetti successivi al primo soggetto codificato. A tal fine, si effettuano, nell'ambito dei sette caratteri numerici contenuti nel codice, sistematiche sostituzioni di una o piu' cifre a partire da quella di destra, con corrispondenti caratteri alfabetici secondo la seguente tabella:

 $0 = L$ 

- $1 = M$
- $2 = N$
- $3 = P$
- $4 = Q$
- $5 = R$
- $6 = S$  $7 = T$
- $8 = U$
- $9 = V$

### **1.5.4Nodi XML nei quali viene effettuato il controllo sulla correttezza del codice fiscale**

quadro1.datiaziendali.dichiarante.codicefiscale quadro1.datiaziendali.referente.codicefiscale quadro1.datiprospetto.cfcapogruppo (se presente) quadro2.lavoratoricomputabili.lavoratore.codicefiscale quadro2.compensazioni.codicefiscaleaziendagruppo (se presente)

# **1.6Approfondimenti relativi al controllo sulla correttezza del Codice fiscale aziendale**

Il numero di codice fiscale dei soggetti diversi dalle persone fisiche ed il numero di codice fiscale provvisorio delle persone fisiche e' costituito da una espressione numerica di undici cifre. Le prime sette cifre rappresentano il numero di matricola del soggetto nell'ambito della provincia in cui ha sede l'ufficio che attribuisce il numero di codice fiscale; esso si ottiene, per ciascun soggetto, incrementando di una unità il numero di matricola stabilito per il soggetto che immediatamente lo precede. Le tre cifre dall'ottava alla decima rappresentano il codice identificativo della provincia in cui ha sede l'ufficio che attribuisce il numero di codice fiscale. L'undicesimo carattere ha funzione di controllo dell'esatta trascrizione delle prime dieci cifre.

Il carattere di controllo viene determinato nel modo seguente:

- 1. si sommano i valori di ciascuna delle cinque cifre di ordine dispari, partendo da sinistra;
- 2. si raddoppia ogni cifra di ordine pari e, se il risultato e' un numero di due cifre, esso si riduce ad una sola sommando la cifra relativa alle decine e quella relativa alle unità; si sommano quindi, tutti i precedenti risultati;
- 3. si determina il totale delle due somme di cui sopra;
- 4. si sottrae da dieci la cifra relativa alle unità del precedente totale.

Il carattere di controllo e' la cifra relativa alle unità del risultato.

## **1.6.1Nodi XML nei quali viene effettuato il controllo sulla correttezza del Codice Fiscale Aziendale (o del codice fiscale temporaneo assegnato a persone fisiche)**

quadro1.datiaziendali.dichiarante.codicefiscale quadro1.datiaziendali.referente.codicefiscale quadro1.datiprospetto.cfcapogruppo (se presente) quadro2.lavoratoricomputabili.lavoratore.codicefiscale quadro2.compensazioni.codicefiscaleaziendagruppo (se presente)

# **1.7Controlli**

# **1.7.1Quadro 1**

# <span id="page-8-0"></span>**1.7.1.1Dati prospetto**

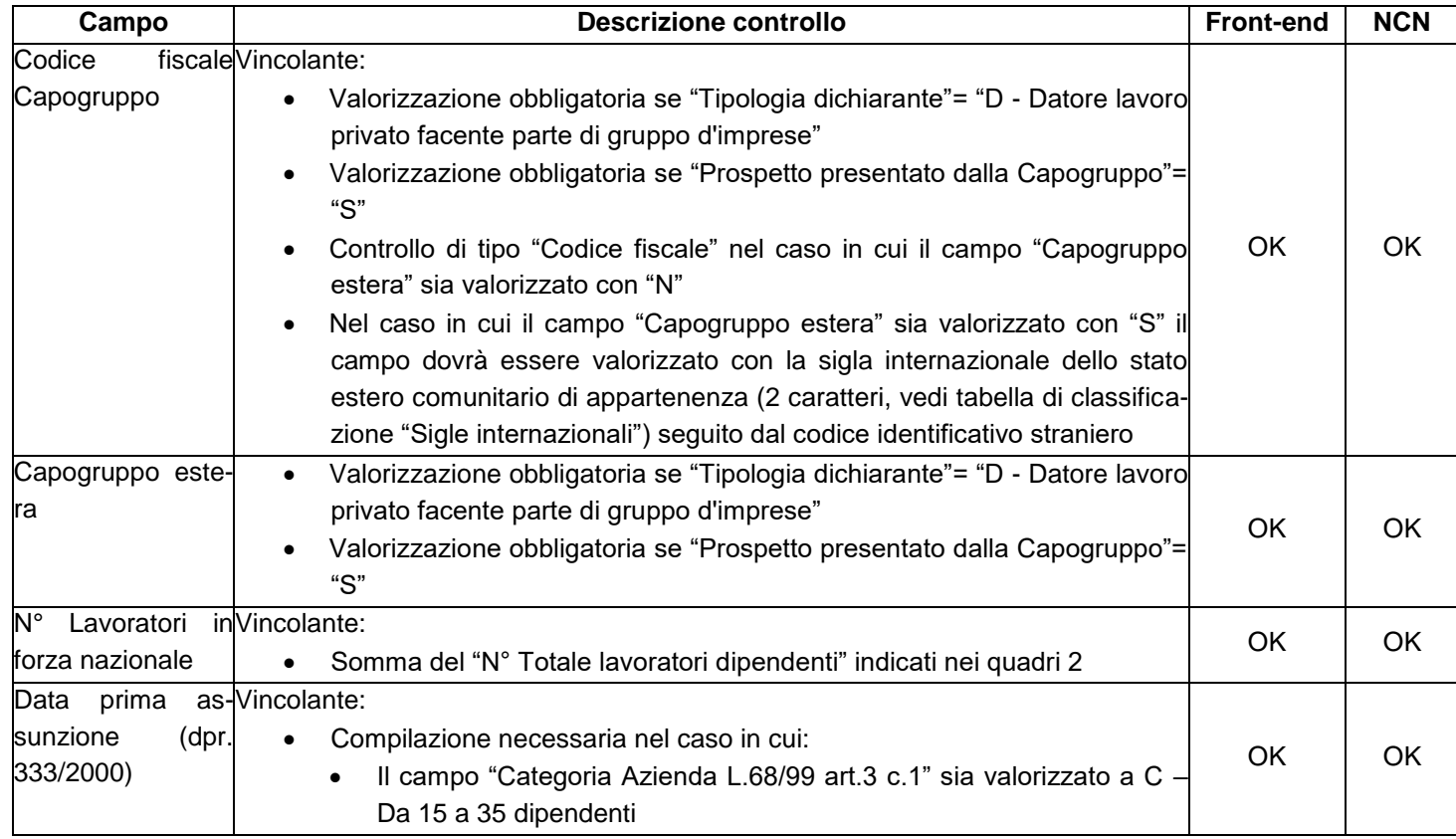

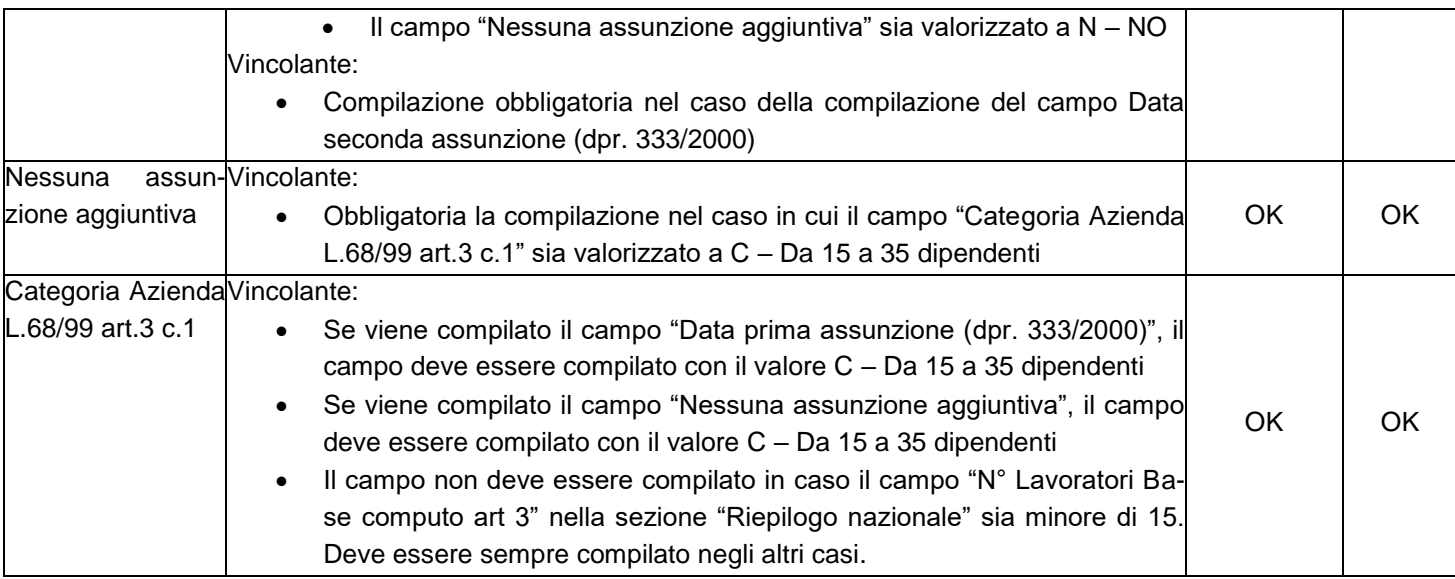

# **1.7.1.2Dati aziendali**

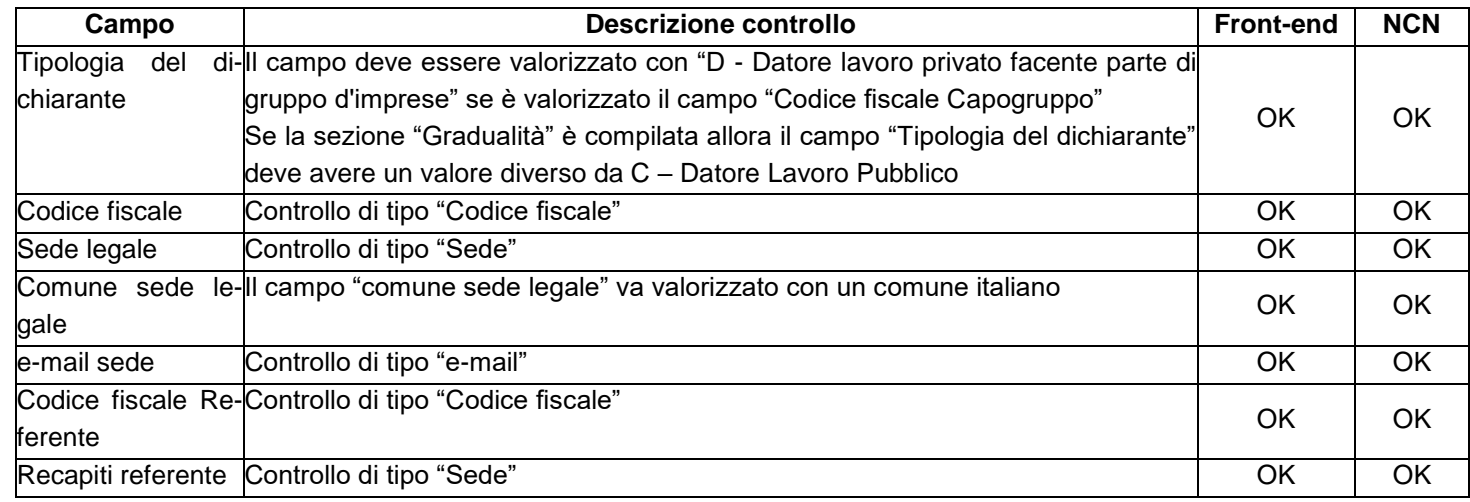

#### **1.7.1.3Gradualità**

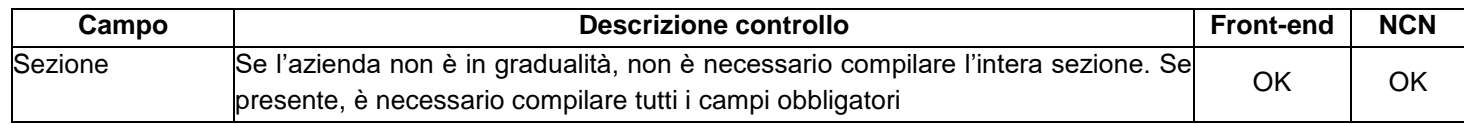

#### **1.7.1.4Sospensione a carattere nazionale**

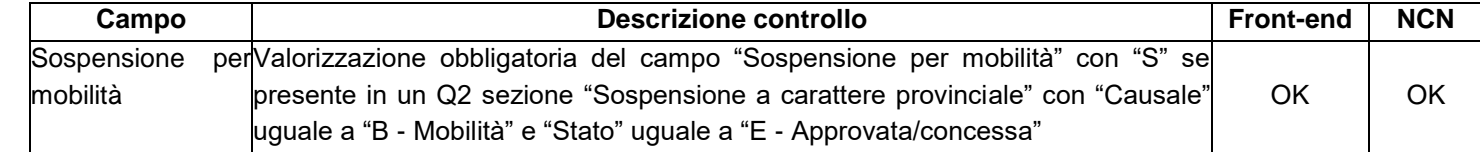

#### **1.7.2Quadro 2**

### **1.7.2.1Dati provinciali**

Il comune della sede di riferimento deve essere all'interno della provincia Deve essere presente il Quadro 2 relativo alla provincia ove è ubicata la sede legale dell'azienda

# **1.7.2.2Dati relativi al personale dipendente**

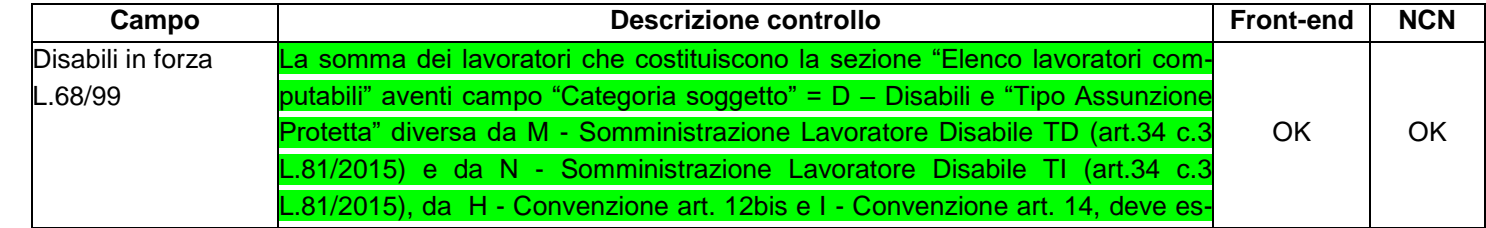

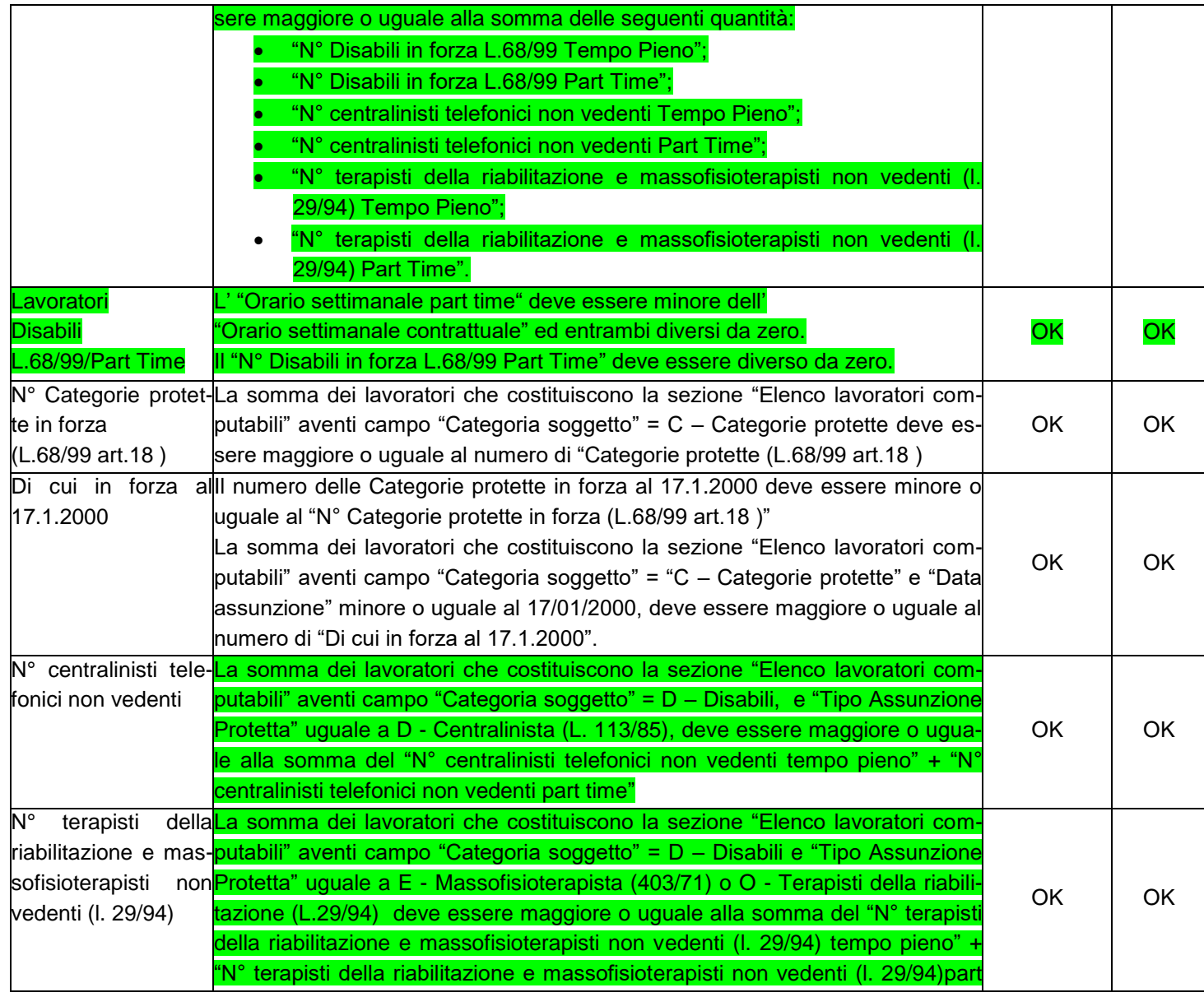

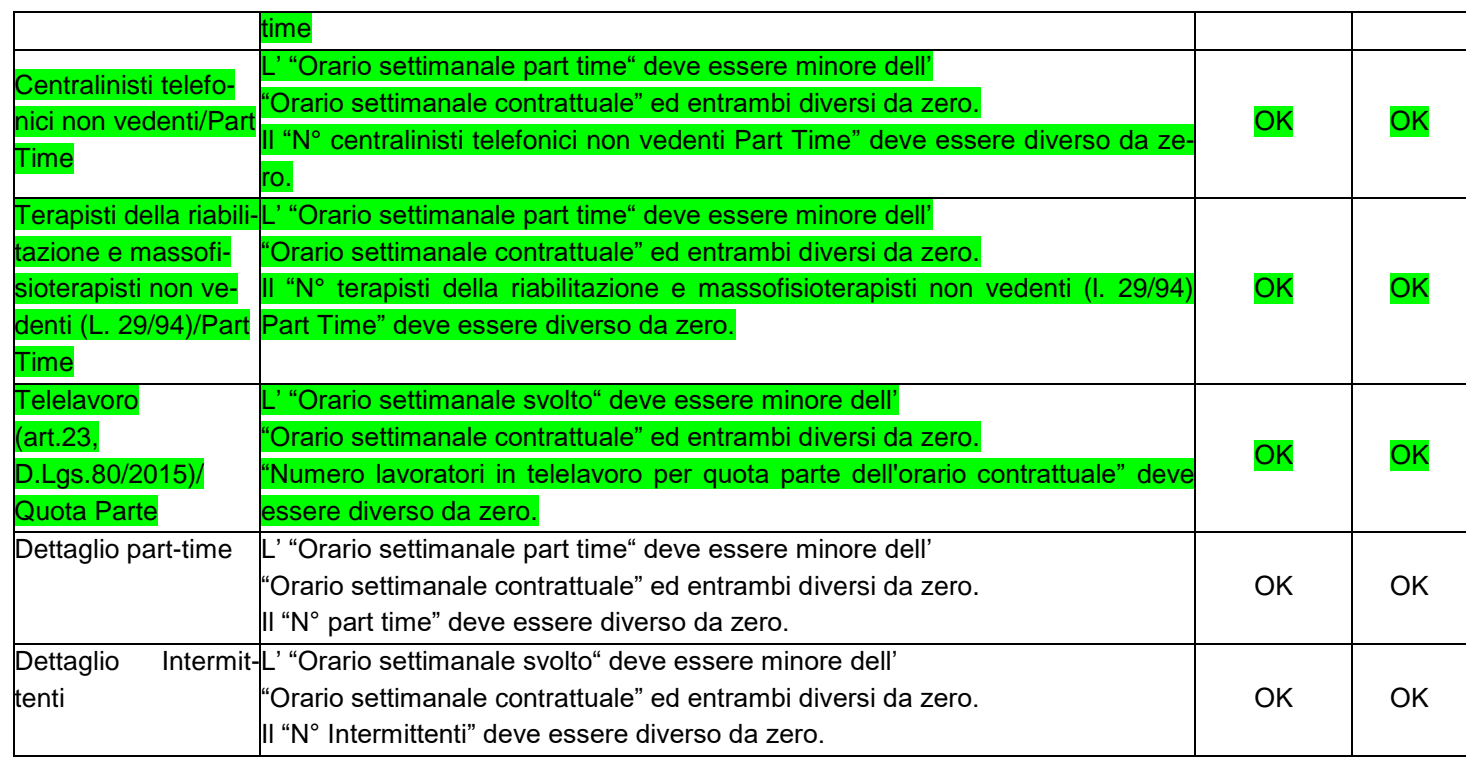

# **1.7.2.3Dati relativi al personale non dipendente computabile nella quota di riserva**

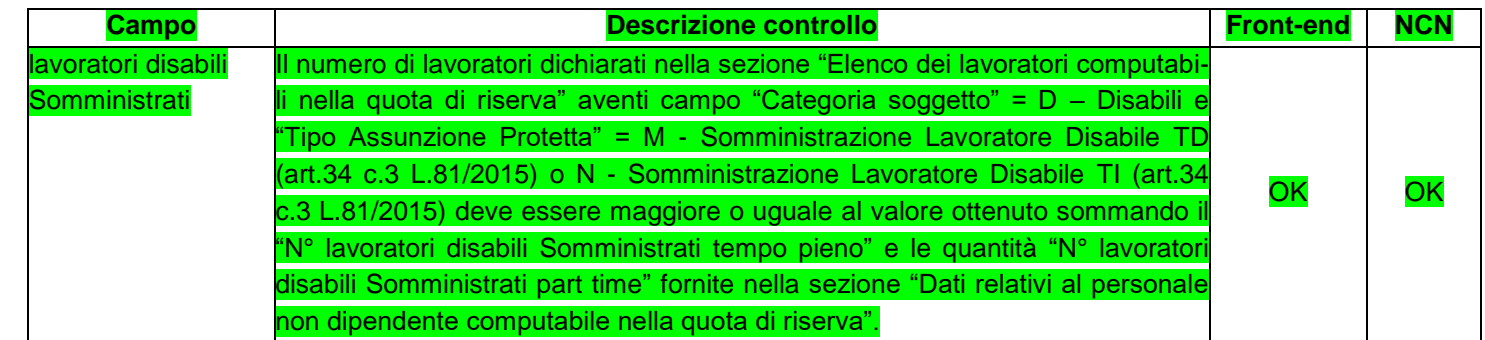

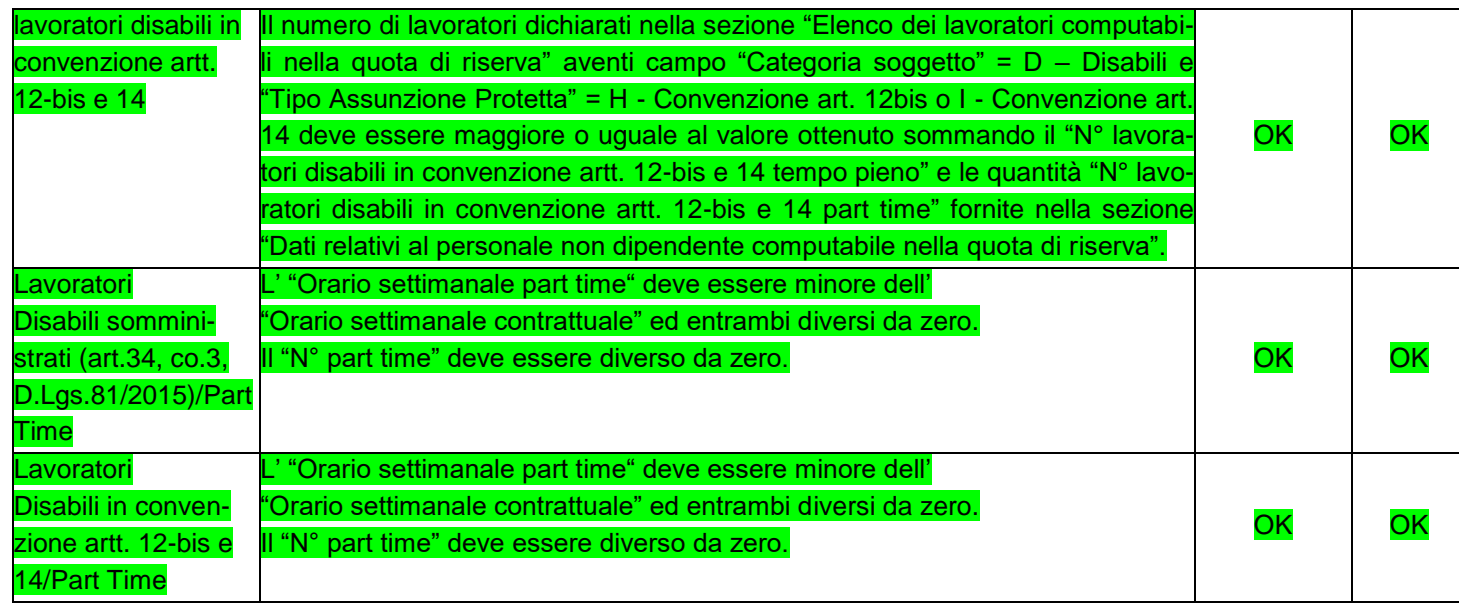

# **1.7.2.4Elenco dei lavoratori computabili nella quota di riserva**

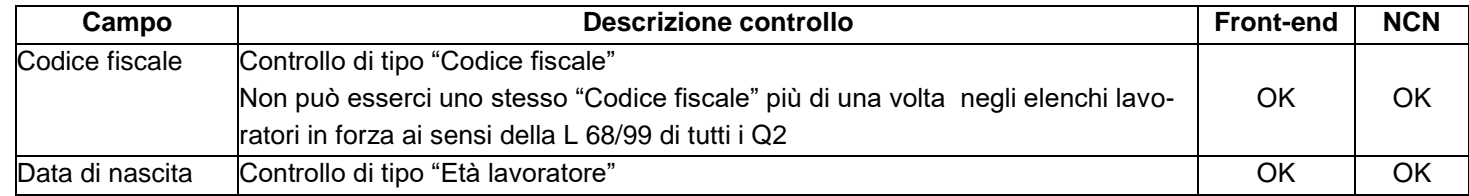

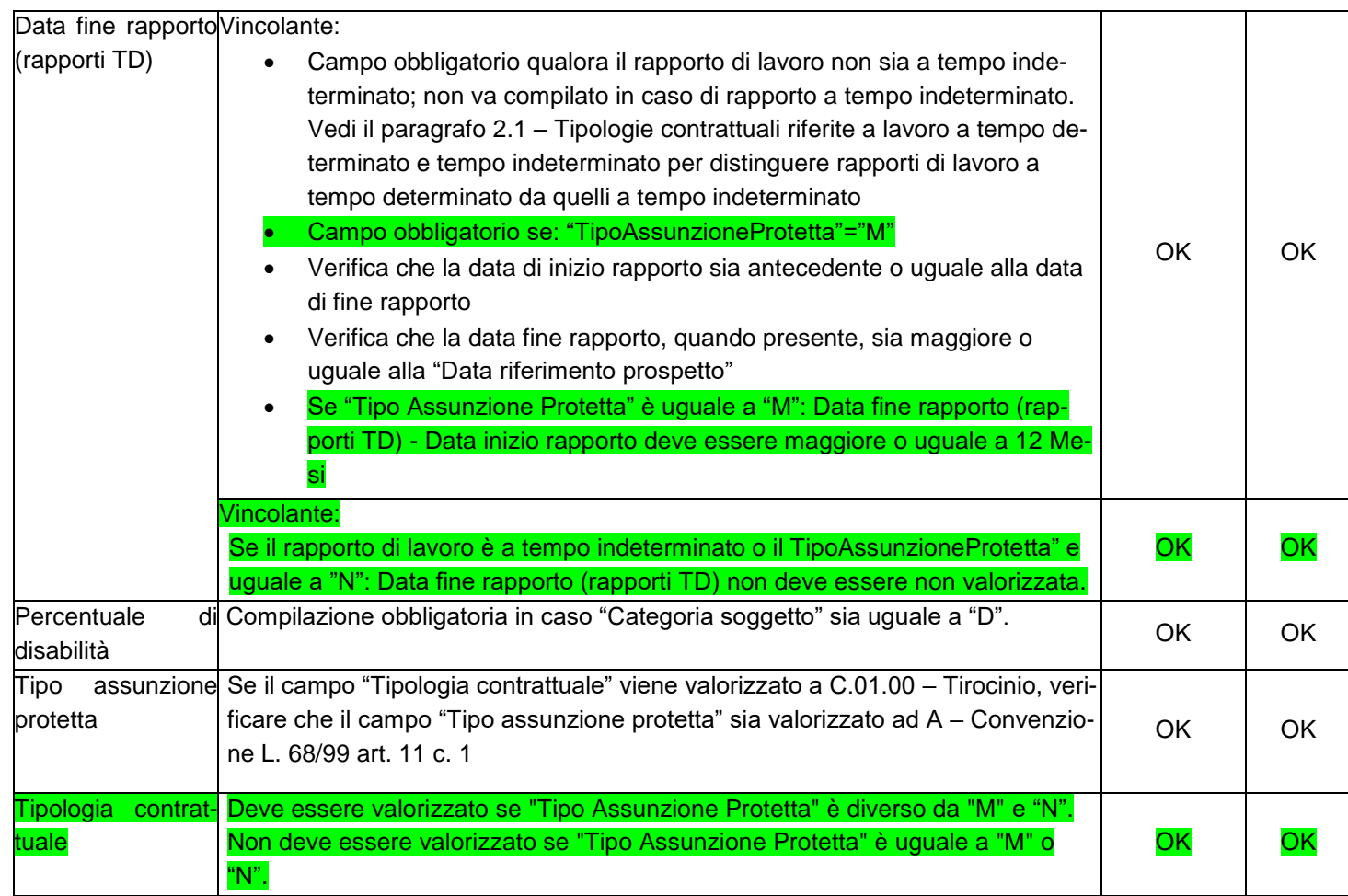

# **1.7.2.5 Posti di lavoro disponibili**

Il campo "Comune di assunzione" deve essere valorizzato con un comune italiano.

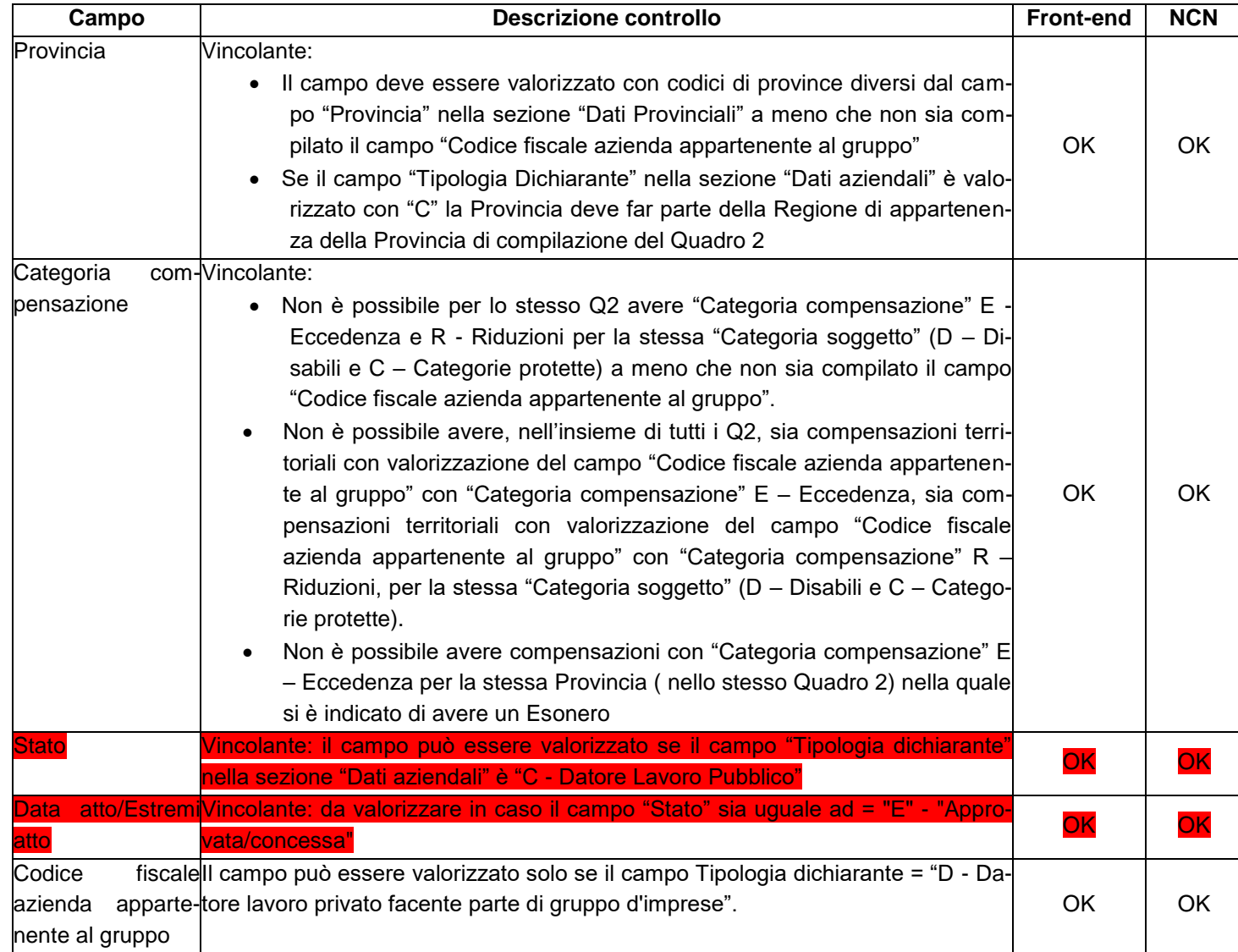

# **1.7.2.6Elenco Compensazioni territoriali**

#### **1.7.2.7Gradualità**

Compilazione obbligatoria del campo "N° assunzioni effettuate dopo la trasformazione" in caso sia compilata la sezione "Gradualità" del Quadro 1

#### **1.7.2.8Esoneri Parziali Autocertificati**

#### La valorizzazione deve essere consentita solo se tipologia del dichiarante è diversa da datore di lavoro pubblico.

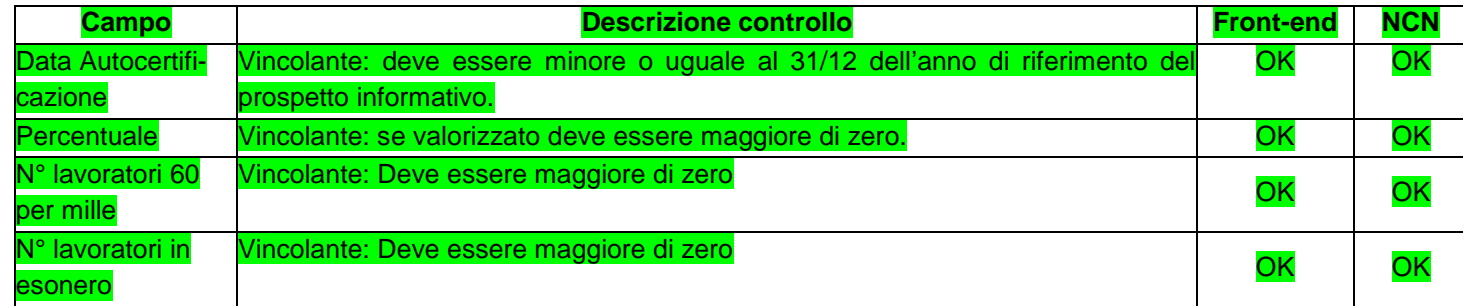

#### **1.7.3Quadro 3**

Controllo di tipo Avviso: la sommatoria del N° Scoperture disabili (L.68/99 art.1) indicato nell'Elenco riepilogativo provinciale deve corrispondere al N° Scoperture disabili (L.68/99 art.1) indicato nel Riepilogo nazionale.

Controllo di tipo Avviso: la sommatoria del N° Scoperture categorie protette (L.68/99 art.18) indicato negli elenchi riepilogativi provinciali deve corrispondere al N° Scoperture categorie protette (L.68/99 art.18) indicato nel Riepilogo nazionale.

#### **1.7.3.1Elenco riepilogativo provinciale**

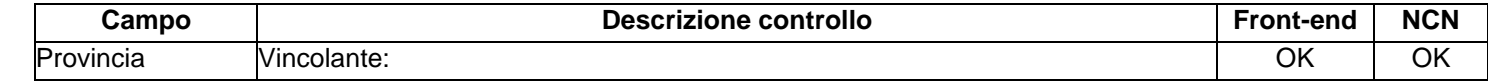

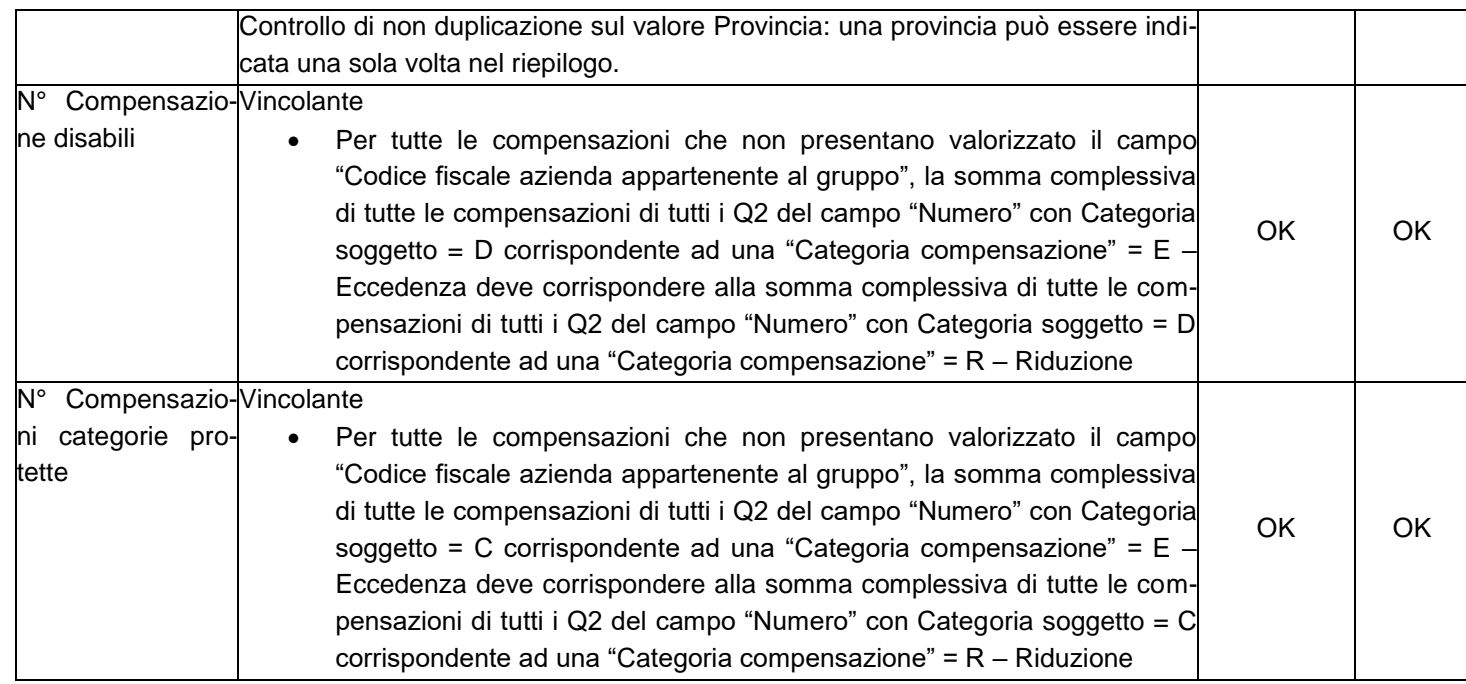

# **1.7.4Dati invio**

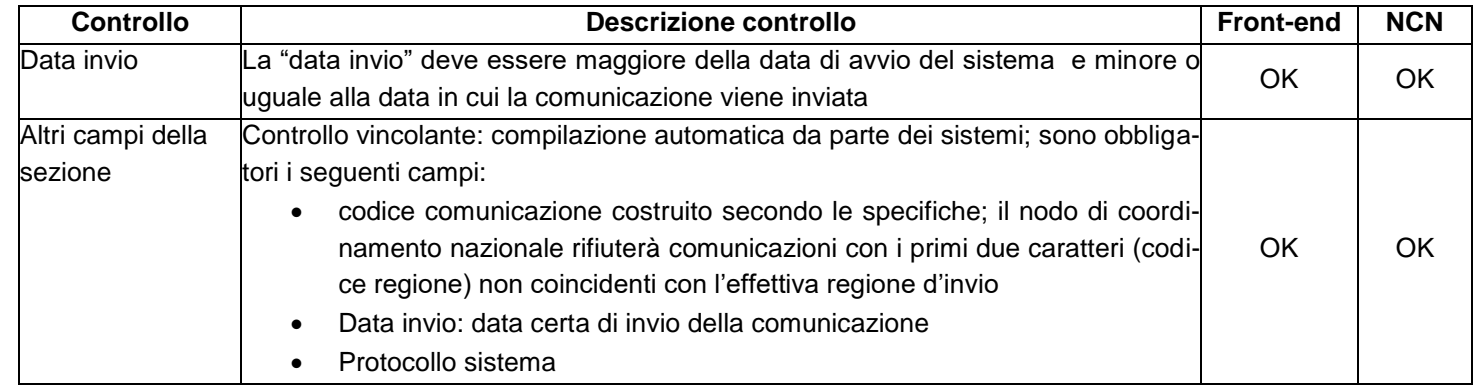

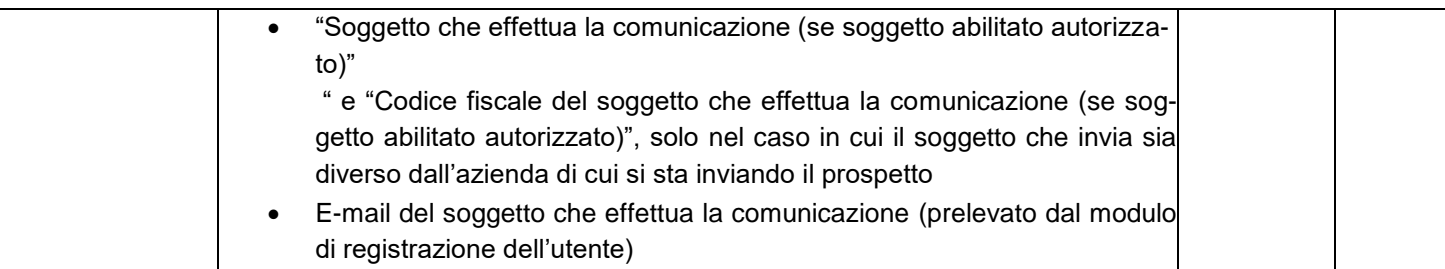

# **2.Appendici**

## <span id="page-19-0"></span>**2.1Tipologie contrattuali riferite a lavoro a tempo determinato e tempo indeterminato**

Qui di seguito si propone l'elenco delle tipologie contrattuali con l'indicazione di "Tempo indeterminato" – "SI/NO", da utilizzare per i controlli relativi. Nei casi in cui la colonna "Tempo indeterminato" non sia valorizzata, non sono applicati i controlli relativi a tempo determinato/indeterminato.

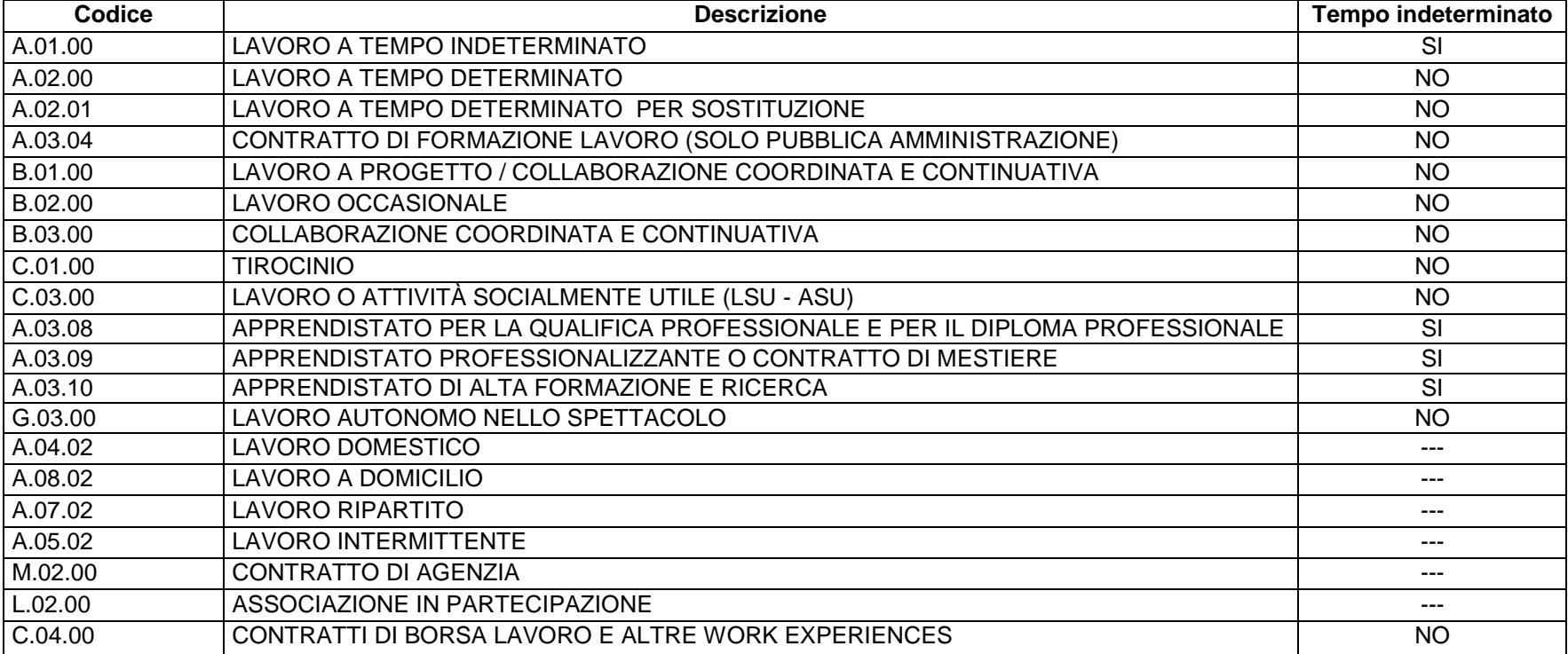